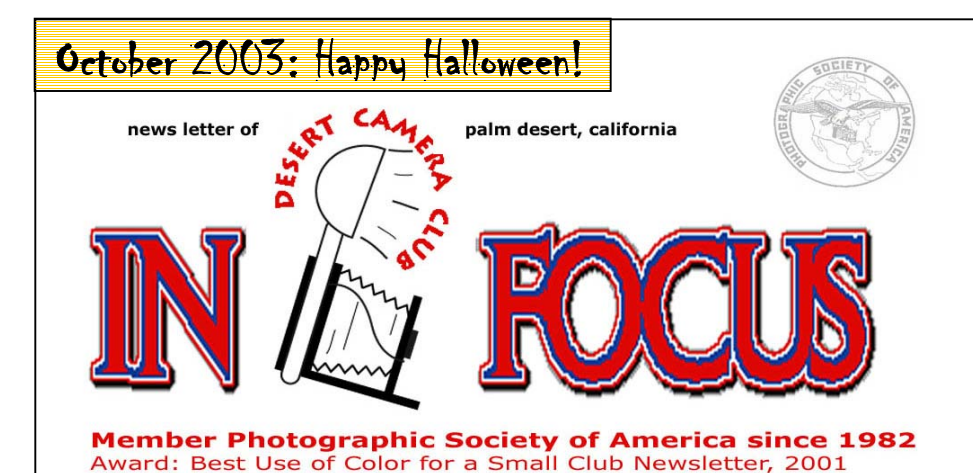

**October 28: Full Competition!! Judge: Chas Allen Regular Categories: NATURE and OPEN, 1 Slide 1 Print each per Person Creative Subject: Architecture: 2 Slides, 2 Prints Rotating Subject: PEOPLE: 1 Slide, 1 Print Special Project: Wide Angle Lens: 2 Prints, 2 Slides See page 2 for details on competition subjects.**

**October's Judge Chas Allen** began his photo career in the late 60's.in commercial photography. Coming to California in early '82, he applied his photo experience with an early graphic arts background into a "rush service" in L.A. catering to ad agencies and design studios.

 11 years later, he found his way to Desert Hot Springs., where he met Sharron Kenty, who had a desire to set up some sort of photo lab service. Since the area was already teeming with various and sundry one-hour labs, They decided to offer commercial lab services to commercial users.

 Beginning in June of 1994, in No. Palm Springs., the Photo Colorgraphix story has been growing and expanding every year, to its most recent move and expansion to Thousand Palms, CA., in July of last year.

 In addition to offering all types of photo enlarging and photo related services, there has been the addition of many digital services, including hi res scanning, wide format digital printing, specialty mounting and lamination, product photography for use in advertising layouts and brochure design.

 Chas. began attending Camera Club meetings in the spring of '93 and became program chairman during the second year. He handled the projector, worked every year on the photo salon, and generally was a greeter and raconteur to many of the members during the coffee break. He stood in as vice president in '98 and was president the following year, when he also took over the Date Fair photo salon.

**Announcement**: Welcome Aboard New Newsletter Co-Editors! Beginning with this issue, our new Digital Editor is Stuart Lynn – please address any contributions relating to digital imaging to mslynn@mac.net. Our new Social Editor is Shirley Brenon – send her your gossip, announcements, brags, or other member-related comments to dsrtwriter@aol.com.

*Upcoming Events:*

*Oct 11: First S4C Competition of the Season. See page 2 for more.* 

*Oct 21: DIPSIG Meeting, Marriott Courtyard Inn, 6:30 PM* 

*October 28: Club Meeting Full Competition Judge: Chas Allen Regular Categories: NATURE, OPEN Rotating: PEOPLE Creative Subject: ARCHITECTURE Special Project: WIDE ANGLE* 

*Nov 2: LA Zoo Photo Day. Visit www.paulsphoto.com for more! Hurry, this event sells out* 

*Nov 18: DIPSIG*

*Nov 25: Speaker TBA Limited Competition: Rotating: BLACK & WHITE Creative: A Different Perspective Special Project: Capture The Essence of Fall!* 

*December 16 SPECIAL DATE: Full Competition! Judge TBA Regular Categories: NATURE, OPEN Rotating: TRAVEL Creative: MULTIPLES Special Project: TBA Year-End: RECYCLE BIN (Any entry from 2003 that didn't win)* 

*Inside This Issue: Sept Meeting Report p2 Sept Competition Results p 2 October Special Project 2 From The President's Desk p 3 S4C Competition Primer p 3 Photographer ID Card p3 Digital Page p4 June Winning Images 5-6 Members' Page p 7 Board Members, directions p 8* 

Photography, as a powerful medium of expression and communications, offers an infinite variety of perception, interpretation and execution. *-Ansel Adams*

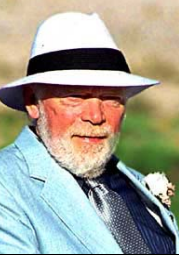

### September Meeting Report: THE ZONE SYSTEM *by Judie Ruzek, secretary*

 At our September meeting, our President, Joe Ramsey, spoke on THE ZONE SYSTEM and using Black/White film. He told us about how Ansel Adams started using this system in the early 40ies. They were taking mostly 4x6 and 8x10 shots and of course developing their own, using 35mm negative film.

 Joe explained about the importance of metering. If you develop your own pictures you can place the tones of black and white pictures where you want. When you take it to a photo shop you loose some of that control, so in any case it is important to use your spot meter. He showed us a chart and a picture of the zones, using the ZONE SYSTEM.

 Joe also explained the use of a Zone chart and how to make and use it. You can also do a color chart for your settings ahead of time to save you time with the metering when you need to take a series of pictures and time is limited. This color chart and all of the information about the ZONE SYSTEM can be found at the following website.

### www.normankoren.com/zonesystem.html.

 I have looked at the site and even though I do not develop my own film, I have learned something new and with Joe's talk, it has peaked my interest and some of our other members to learn about our craft. There is more to photography than just snapping pictures and we can always learn. Thank you Joe.

 If anyone wants a color metering chart, and doesn't have the printer to copy it correctly from the website, please contact Joe Ramsey at joebramsey@mindspring.com.

Below is a sample photo with the Zones indicated.

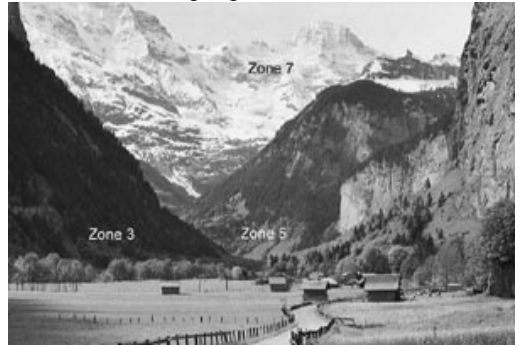

**COMPETITION WINNERS: September 23, 2003** *Print: Marilyn Flareau, Lillian Roberts, Anise Schwartz Slide Judge: Joe Ramsey* 

**ADVANCED GROUP – PRINT DIVISION: ROTATING CATEGORY – TRAVEL:**  1<sup>st:</sup> Stuart Lynn, MOOSE TREE, LAKE GENEVA

2<sup>nd:</sup>Ingrid Knight, SAND DUNES & YUCCA **CREATIVE CATEGORY – BODY PARTS:** 

 $t$ : Roland Chan, GIVE'M A HAND 2<sup>nd:</sup> Jean Cohen, MISS LA ROUX 3rd: Joe Ramsey, NO LINT HERE! HM: Joe Ramsey, SPEAKING W/PIERCED TONGUE

### **ADVANCED GROUP – SLIDE DIVISION:**

**ROTATING CATEGORY – TRAVEL:** 1<sup>st:</sup> Roger Kipp, BRYCE CANYON SPLENDOR **SPECIAL PROJECT – BEACH SCENES:** 1<sup>st:</sup> Roger Kipp, UMBRELLAS OF AVALON

### **INTERMEDIATE GROUP – PRINT DIVISION:**

**ROTATING CATEGORY – TRAVEL:**  1st: Bill Coleman, CHINATOWN **CREATIVE CATEGORY – BODY PARTS:** 1<sup>st:</sup> Bill Coleman, BY THE SEA

### **SPECIAL PROJECT – BEACH SCENES:**

1<sup>st:</sup> Stuart Lynn, "& 3 Makes 5" 2<sup>nd:</sup> Woody Kaplan, I CAN FLY!  $3<sup>rd</sup>$ : Stuart Lynn, LAST RAYS

### **3 PART SUMMER PROJECT:**

**PART 1 – SINGLE PRINT:** 1<sup>st:</sup> Denise Dompke, JOY 2<sup>nd:</sup> Stuart Lynn, OVER THE YARDARM  $3<sup>rd</sup>$  Joe Ramsey, DROPPING IN **PART 2 – ALTERED IMAGE:** 1<sup>st:</sup> Denise Dompke, JOY 3 2<sup>nd:</sup> Jerry Dupree, SUNSET BEACH  $3<sup>rd</sup>$  Stuart Lynn, OVER THE YARDARM **PART 3 – GROUP OF 6 PRINTS:**  1<sup>st:</sup> Stuart Lynn, BY THE WATER'S EDGE 2<sup>nd:</sup> Jerry Dupree, SIX KINDS OF FUN  $3<sup>rd</sup>$ : Denise Dompke, SIX IN ALL

### **OCTOBER SPECIAL PROJECT: WIDE ANGLE LENSES**

 The object of this month's Special Project is about exploring the limits of your wide-angle lens. The images can be created indoors or outdoors. Experiment with landscapes, close-ups, or deliberately distort perspectives. Use your imagination. You can use any lens **wider than 28mm** to create your image. (The smaller the number of the lens, the wider it is.)

Wide-angle lenses can give you a unique perspective on the world. They allow you to stretch the apparent distance between foreground and background subjects to create dramatic foregrounds. They can also be used to distort reality – curving buildings and stretching faces and limbs. Be creative and have fun!

 If you are doing landscapes, keep in mind the points Byron Hindman stressed at the February workshop: light / luminosity; atmospherics / storm clouds; and an intimate foreground. According to Byron, "the best landscape images will have an intimate / interesting foreground, middle ground and background.

 Color correction, brightness and contrast controls, dodging and burning, and cropping are the only adjustments that are permitted for this competition.

 The intention of Special Projects is not to see what you can do to an image in PhotoShop, but rather to help you learn to more effectively use your camera and lenses, whether digital or film, to take a better photograph.

 **The competition is in both the print and slide divisions with 2 entries allowed for each division.** The **picture area** must be a minimum or 8x10 or larger, mounted on a 16x20 black or white mount board according to club specifications. If you have any questions, please contact me prior to the night of competition at DstCameraClub3@aol.com.

### <sup>3</sup>**From The Presidents' Desk**  *Joe Ramsey*  **WE'RE BA-A-ACK!**

 Wow! Our first meeting after summer was packed. It was certainly gratifying to see such a large turnout. It indicates to me that we must be doing something right. Not only was

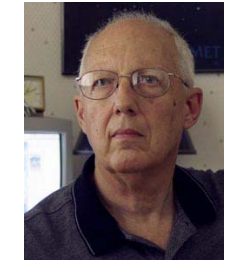

attendance good but the quality of photos being shown has improved measurably. Congratulations to all entrants.

 Our cadre of willing volunteers is also jumping in to help make meetings run more smoothly. My thanks to all who have extended helping hands at our meetings and elsewhere. With your help Desert Camera Club will continue to prosper.

 A quick look at the calendar and our by-laws tells me that October is the time to begin considering nominations of candidates to be the club officers who will serve next year. At our next meeting in October I will appoint a three member Nominating Committee which will be charged with presenting a slate of officers that will be announced at our November meeting. Additional nominations from the floor may also be offered by eligible club members at the November meeting. Voting will take place immediately following the close of nominations. No waiting for a court decision on this one!

 The Nominating Committee must be composed of members who are not on the Executive Committee. If you are not currently serving as a Chairperson of any committee or are not an officer of the club you are eligible to be on the Nominating Committee. Please contact me for details if you would consider volunteering for the committee.

 As an apropos follow up to our Zone System discussion last meeting I just learned of an Ansel Adams exhibit, Ansel Adams: Inspiration and Influence at the Ontario Museum of History and Art running through October 19. The exhibit has 67 photographs with accompanying text. Some of Adam's images are paired with those from other influential photographers so that you can compare styles and artistic visions. The museum is located at 225 South Euclid Avenue, Ontario, California. Hours are Noon until 4:00 PM Wednesday through Sunday. Admission and parking are free. You can't afford to miss it!

# **Photographer Identification** *Jerry Dupree*

 There are times when we are out in the field that people are curious about the reason we are photographing a particular subject. A simple way to explain our purpose is to hand the questioner a business card identifying who we are and telling them why were are taking pictures. Photographing people, particularly children, is particularly sensitive and has a potential for confrontation.

 I have made business cards with my name, address, and phone number for that purpose. On a recent photo shoot, three of our members were photographing in public places for our upcoming competition

### Editor's Corner *by Lillian Roberts*

#### **S4C Competition Primer** *Lillian Roberts*

 As you know by now, the Desert Camera Club has decided to join the Southern California Council for Camera Clubs, known as "S4C." This organization is a "next step" for those interested in competing in a broader arena than our local club. It also hosts all-day educational "Round-ups" as well as group field trips from time to time. Many members travel extensively and are an excellent resource for destination tips. Check out www.S4C-photo.org for more!

 Each member of our club becomes a member of S4C, and eligible to compete at the level to which you assign yourself. You may ask to be reassigned later; one person in each Division is automatically moved up when they win "Photographer of the Year" in their respective Division. And you may compete at different levels in different Divisions.

 What's all this talk about Divisions, you ask? S4C follows PSA competition rules. The 6 Slide Divisions are the same each month: Nature: General (like our club's "Nature") Nature: Authentic Wildlife; Color Slide: Open (Anything Goes) and Color Slide: Creative (Must be altered); Photo Travel, and Photojournalism.

 There are Print Divisions as well – Color Print and Monochrome Print. Until recently prints have been less numerous, because PSA rules dictate that the maker must have done all printing themselves. Now, with digital printers, this is becoming more popular. And that answers the inevitable question: Yes, digital images are permitted, nay welcomed, in all Divisions and Levels.

 A future article will discuss having slides made from digital images.

 Join us for a carpool "scouting trip" to the season's first S4C competition October 11! Contact Lillian: 323-5879 or email (preferred): DstCameraClub1@aol.com. Please get in touch even if you signed up at the September meeting.

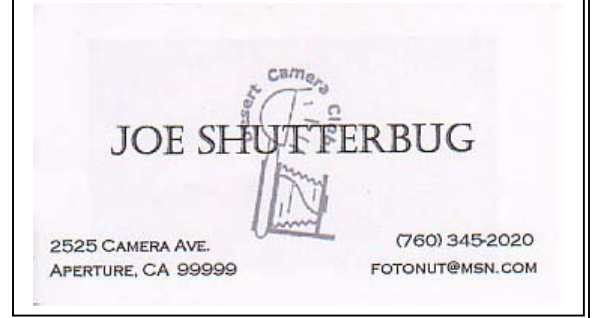

regarding summer and beach fun. A potential problem was averted by identifying who we were.

 I made some cards using PRINTMASTER software which prints business cards ten at a time. I used the club logo to identify that we are members of a camera club along with our name, address, phone number, and email address. It could also be useful for introducing ourselves to other photographers and members of other clubs. I keep a supply in my camera bag which is also a good way to identify our equipment in case it gets mislaid.

### **DIPSIG HAPPENINGS** (Joe Ramsey)

### **New Monthly Meeting Feature: "How I Used Photoshop"**

Beginning with the DIPSIG meeting on October  $21<sup>st</sup>$ , we're starting a new "How I Used Photoshop" feature. It will work like this: each month one DIPSIG member will present an image that incorporates multiple Photoshop techniques and a step-by-step description of the actions taken to get the final result. Then the following month all members will bring an image in that same category for Show and Discussion. We think it will be a great learning tool.

Stuart Lynn has volunteered to kick things off with a discussion of the techniques he used to achieve the final image of a portrait image. Then if there are any techniques for Photo Retouching that are not covered by Stuart's presentation we will select practice images from *www.scottkelbybooks.com > PS Elements for Digital Photographers> Chapter 6* to further expand our repertoire. Practice CD's will be available for use during the meeting, if needed.

### **Other Topics Scheduled for October 21 Meeting:**

### *Liquify Doesn't Only Happen In Blenders*

To learn more about some very practical applications of Liquify command in portraits we will show a lesson from the SoftwareCinema training CD , *Photoshop 7.0, Fundamental Techniques.* You will see in this presentation that Liquify can be used for more than just making caricatures of people in photos but as Instructor Julieanne Kost puts it has "potential for evil or potential for good depending on you apply it". She does both in her demo. Practice images from the training CD will be used.

### *Creating Shadows Where You Want Them*

Learn how to make and place shadows of any selection, viz., type or a selected object in an image, with complete control over size, color and density. See "The Photoshop 6 WOW Book", Page 226, and on the accompanying CD see Chapter 5, "226 - Liquify a Shadow" for a practice image.

### SEPTEMBER 16 DIPSIG MEETING REPORT **(Jerry Dupree)**

President Joe Ramsey showed the group how to use layer styles to create decorative text to use in greeting cards, stationary, advertising, brochures, or any need for artistic type styles. It is very interesting when we can combine text with our photo images.

We also learned blending effects to place a picture behind text to appear through the lettering. There are many other techniques such as gradients to make varied patterns on lettering.

### **THIS DIGITAL PAGE** (Stuart Lynn)

Lillian Roberts, our newsletter editor, asked me to help her out by taking over responsibility for the "digital" section of the newsletter. I am pleased to do so.

Next month, the digital section will expand to two pages. I welcome all suggestions on how to make this expanded section of most relevance to every club member interested in digital imagery. Please email me your ideas at *mslynn@mac.com* or call me at 760-322-4783. Or just buttonhole me at a club meeting.

I would like this section to contain some material of interest to those who are just beginning and some of interest to those who are more experienced in the art. This will be a challenge, and I will need your feedback as to whether this twin objective is being achieved. And of course we will continue with announcements regarding DIPSIG and other relevant meetings, and reports on meetings as space permits.

This month's page is being launched (by me) at short notice, and is quite unambitious. My fault! Next month's newsletter should contain a much fuller repertoire of articles.

Contributions are welcome. The more the merrier. Please email them to me at  $mslym@mac.com$ . Of course, for reasons of space, clarity, and consistency, I will need to retain editorial rights to acceptance and making editorial changes, but I promise to use a "light" hand!

I'll look forward to working with you on this.

### ALL ABOUT DIPSIG:

**For the benefit of new members (and some old members), DIPSIG is the club's Digital Image Processing Special Interest Group. We meet the** *third* **Tuesday evening of each month during the club year at the Marriott Courtyard, corner of Cook and Frank Sinatra in Palm Desert.** 

**Meetings are open to all club members. However, discussion is underway regarding the possibility of devoting some meetings to discussion of more advanced topics and other meeting to topics of more interest to beginners. To facilitate hands-on activities, it helps to bring laptops and power cords to the meetings, but this is not required.** 

#### NEXT DIPSIG MEETING:

**Tuesday, October 21, 6:30 PM, at Marriott Courtyard, Corner of Cook and Frank Sinatra.**

# **September 2003 Winning Images** 5

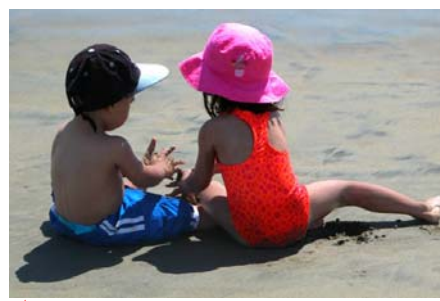

**1st: Stuart Lynn, "& 3 MAKES 5"** 

# **SLIDES**: **1st: Roger Kipp, UMBRELLAS OF AVALON**

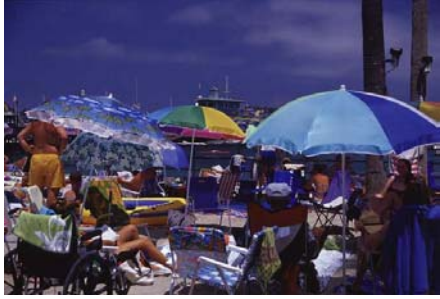

# **Special Project: SUMMER BEACH SCENES**

# **PRINTS**

# **2nd: Woody Kaplan I CAN FLY!**

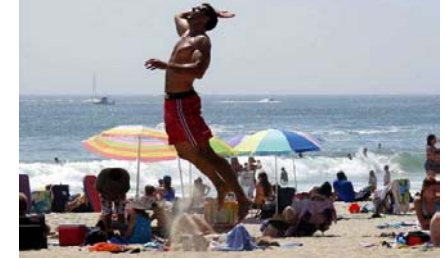

# **3rd: Stuart Lynn LAST RAYS**

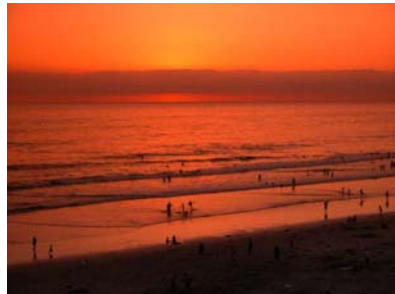

# **Summer Project: SUMMER FUN!** (Details Sept IN FOCUS)

# **Part 1: Original Images (Individual)**

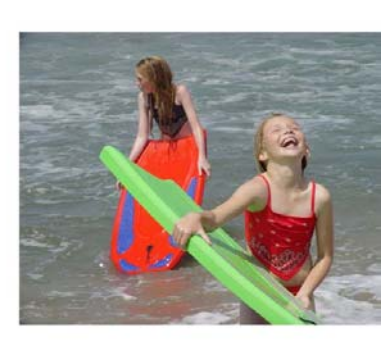

**1st: Denise Dompke, JOY 2nd: Joe Ramsey** 

# **Part 2: Altered Version**

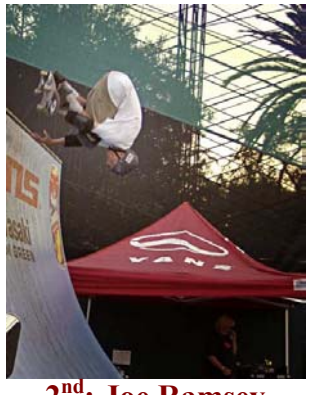

**DROPPING IN**

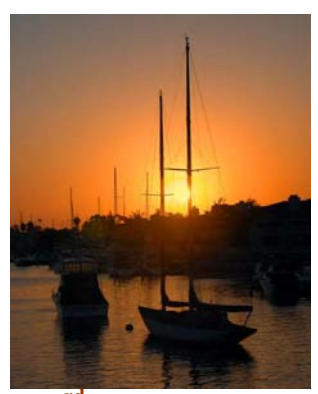

**3rd: Stuart Lynn OVER THE YARDARM**

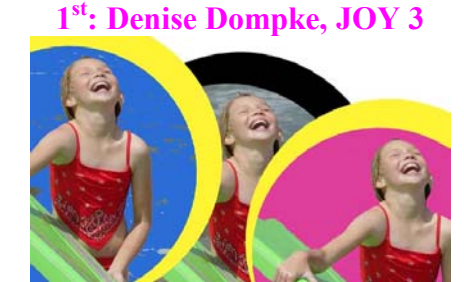

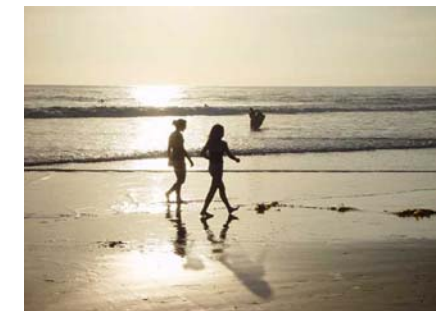

**2nd: Jerry Dupree, SUNSET BEACH 3<sup>rd</sup>: Stuart Lynn,** 

**OVER THE** 

Note: The Editor regrets that space limitations prevent the publication *YARDARM 2 of the winning collections of small prints.* 

# **2010: Sept Winners,** *cont*

# **1st: Roland Chan, GIVE'M A HAND**

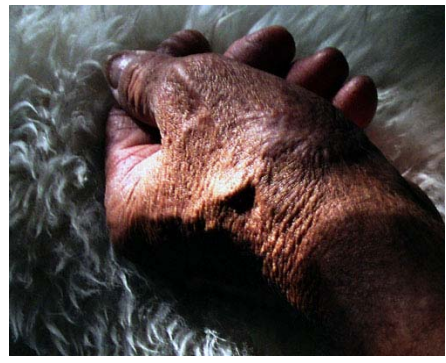

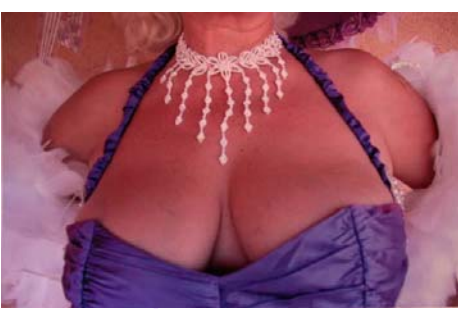

**2nd: Jean Cohen MISS LA ROUX**

**1st: Stuart Lynn MOOSE TREE, LAKE GENEVA**

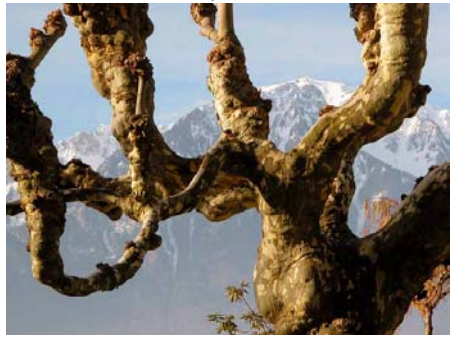

**Prints: Advanced** 

# Creative: Body Parts

# **Prints: Advanced**

**3rd: Joe Ramsey NO LINT HERE!**

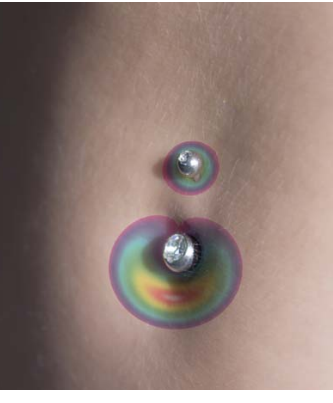

**Prints: Intermediate**

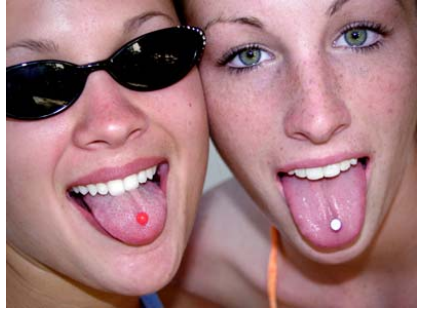

**HM: Joe Ramsey SPEAKING WITH PIERCED TONGUES**

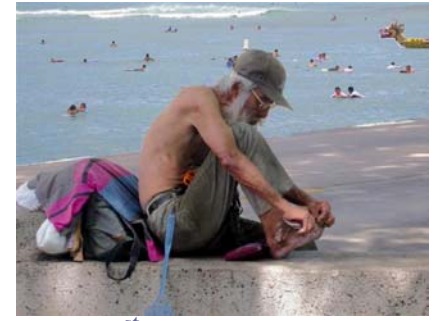

**1st: Bill Coleman BY THE SEA**

# TRAVEL

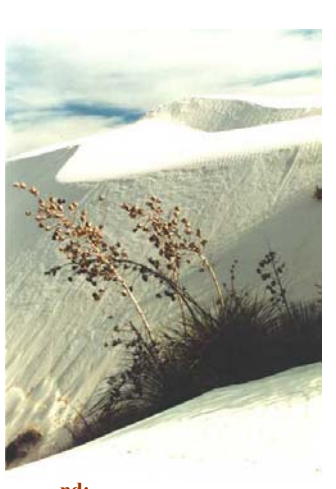

**2nd:Ingrid Knight SAND DUNES & YUCCA** 

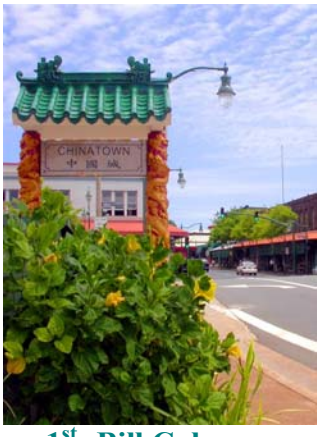

**1st: Bill Coleman CHINATOWN**

# **Slides: Advanced**

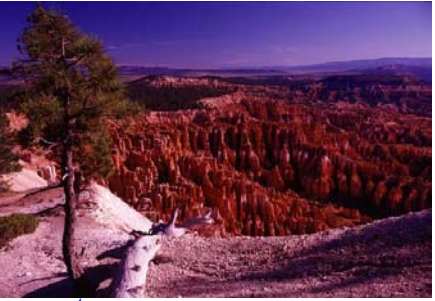

1<sup>st</sup>: Roger Kipp, BRYCE CANYON SPLENDOR

### **Members' Page: Edited by Shirley Brenon**

#### **In the Frame** by Shirley Brenon

Marty Fields' theme song continues to be "I Can See Clearly Now" as he is a retired optometrist. Fields, a New York City native, has been interested in photography since age 15. "I had a darkroom in my parent's basement," he said. "I've had every camera from 35 mm to a 4 by 5."

Fields served in the Air Force during WWII, spent most of his life in upstate New York, but has been visiting the desert as a snowbird since 1987. He has belonged to the camera club for about nine years and now will be able to become more active.

"I moved here permanently last year as I like the expansiveness of the desert," he explained. "There is such a diversification of geology. Within a short time you can visit the ocean, a large city, desert, etc."

He gave up his dark room two years ago as he now uses an Olympus digital camera. Black and white photography and landscapes continue to interest him.

#### **Long Awaited Vacation** *by Warren Beachler*

I hadn't taken a vacation in two years but made up for it in August. Beginning in June, I counted the days, waiting for the precious moment to be away from the heat of the desert, and up in the cool and quiet of Yosemite. The anticipation of the peacefulness of getting away and the thought of taking pictures of the majestic mountains and white puffy clouds resting in a blue sky got me through the daily desert heat.

The day finally arrived when I met Marie, my companion, in Malibu where she was working at a flea market, selling pewter and French tablecloths. It was great fun to rummage through the stands and take photos of everyone's treasures. The next morning we began our long awaited journey, spending the first night in a small hotel on the east side of Fresno. Early Monday morning we drove to Curry Village, parked and took a bus to the Sequoias. Once there we had to take a tractor-pulled wagon, which was a little disappointing. However the views were breathtaking and the disappointment was soon forgotten. Fortunately, there were occasional rest and photo stops as, of course, photos were my main interest. After that we drove to Yosemite Lodge, capturing pictures of Half Dome and El Capitan, in addition to other aweinspiring views of the valley.

After a second day in Yosemite we headed for Sonora, a cozy hotel and a great Mexican Restaurant with an outdoor area by a creek.

After visiting with my brother and inspecting some of his antique cars and trucks, we were on our way to the Monterey Coast. We spent the next few days exploring Cannery Row, Fisherman's Wharf and the 17 Mile Drive in Carmel, with dinner at Clint's Hogs Breath.

The final leg of our journey was Saturday morning as we drove along magnificent Highway 1 and enjoyed a lunch stop

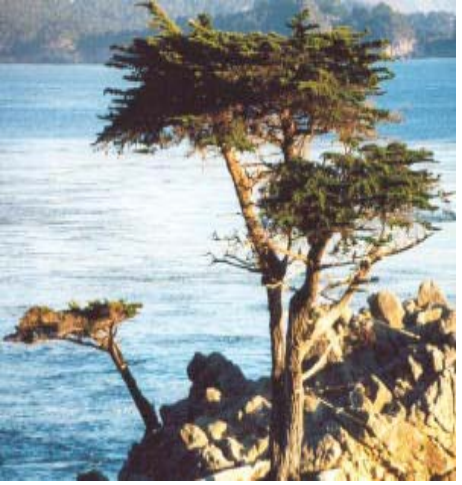

at Nepenthe. Continuing down the coast to San Simeon, we toured Hearst Castle, ending our drive that day at beautiful Santa Barbara. We walked out on the pier, camera in hand, and then back to our hotel with an ocean view. Finally on Monday morning we headed home with our pockets bulging with rolls of film. I've had it all developed and am ready to show it off. Believe me, it won't be two years before the next vacation.

**In Memorium** – Word was just received that Laura O'Connell, one of our members since 1996, passed away in Palm Springs on July 8, 2003. A native of South Dakota, she moved to the Coachella Valley, working for 15 years at Desert Hospital as a unit secretary in the Obstetrics Department. She enjoyed painting in many mediums, as well as drawing in pen and ink. She was always happy attending the Camera Club meetings and learning new things about using a camera.

"Laura, Gail Geiger and I all joined the same night and became very close

friends," said Lynne Hanselman. "We used to do 'shootouts' together. Laura was a very quiet little lady with a very strong presence. She was a true friend, loved by all who knew her. She will be sorely missed."

A donations has been made in Laura's memory to the American Cancer Society.

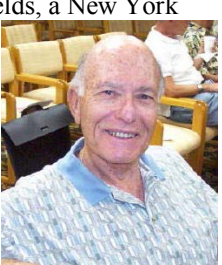

**Note: Contact information deleted from web posting of Newsletter for security reasons. See http://www.cvdcc.org/contact.html for Club contact information.**